Dans ce TP, on manipulera des arbres binaires stricts de type « 'a abs », des arbres binaires de type « 'a bin » et des arbres généraux (c'est à dire avec des noeuds d'arité quelconque) de type « 'a gen ». Notez que l'arbre vide peut être représenté avec le type « 'a bin », mais pas avec « 'a abs » et « 'a gen ».

```
type 'a abs =
   | F_abs of 'a
   | N_abs of 'a * 'a abs * 'a abs;;
                                             type 'a bin =
                                                | Vide
                                                | N_bin of 'a * 'a bin * 'a bin;;
type 'a gen = N_gen of 'a * 'a gen list;;
```
# **Exercice 1. Arbres binaires stricts**

1. Rappeler la définition d'arbre "binaire" et d'arbre "binaire strict".

Soient abs\_A1, abs\_A2 et abs\_A3 les arbres suivants :

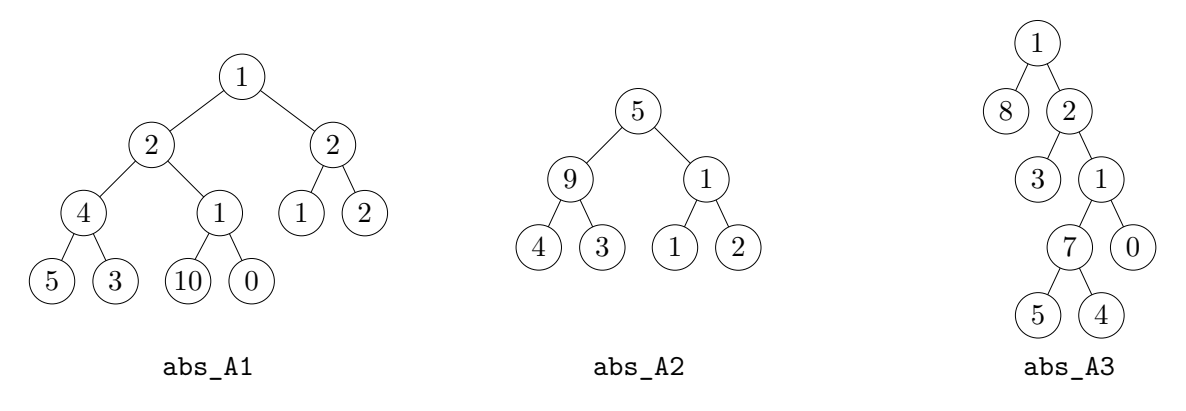

- 2. Définir abs\_A1, abs\_A2 et abs\_A3 en OCaml. Les variables créées devront être de type « int abs ».
- 3. Écrire une fonction de type « 'a abs -> int » qui renvoie le nombre de noeuds d'un arbre. Quelle est la complexité de la fonction ?

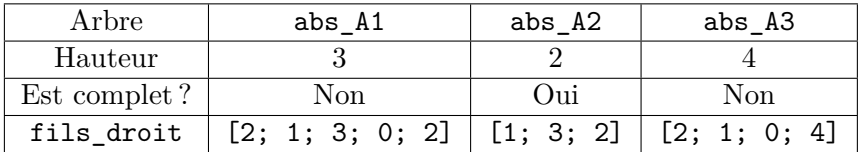

- 4. Écrire une fonction de type « 'a abs -> int » qui renvoie la hauteur d'un arbre. Voir les exemples dans le tableau ci-dessus. Quelle est la complexité de la fonction ?
- 5. Écrire une fonction de type « 'a abs -> bool » qui indique si l'arbre donné en paramètre est complet. Le temps d'exécution devra être linéaire en le nombre de noeuds. Voir les exemples dans le tableau ci-dessus.
- 6. Écrire une fonction « suppr\_etiq: 'a abs -> int abs » qui prend en entrée un arbre abs\_A, et renvoie un arbre ayant le même squelette que abs\_A mais où toutes les étiquettes ont été remplacées par 0. Par exemple, « suppr\_etiq abs\_A2 » renvoie l'arbre ci-contre. Quelle est la complexité de la fonction ?
- 7. Écrire une fonction « make\_complet: int -> int abs » qui prend en entrée un entier  $n \in \mathbb{N}$  et renvoie un arbre complet de hauteur *n* où chaque feuille est étiquetée avec sa profondeur. Par exemple, « make\_complet 3 » renvoie l'arbre ci-contre. Quelle est la complexité de la fonction ?

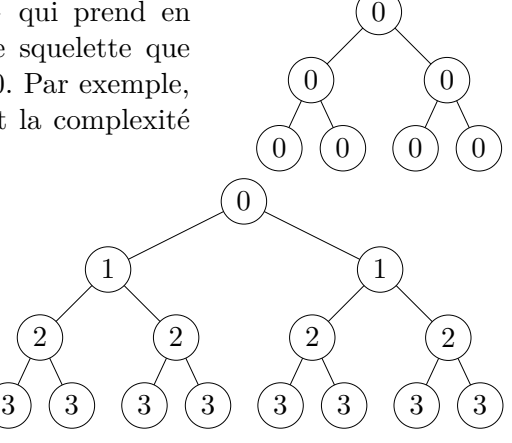

- 8. Écrire une fonction « fils droit: 'a abs -> 'a list » qui renvoie la liste des noeuds qui sont le fils droit de leur père (l'ordre des éléments de la liste n'a pas d'importance). Voir les exemples dans le tableau ci-dessus. Quelle est la complexité de la fonction ?
- 9. Écrire une fonction de type « int abs -> unit » qui affiche un arbre horizontalement dans la console. Par exemple, pour abs A1, abs A2 et abs A3, on obtient :

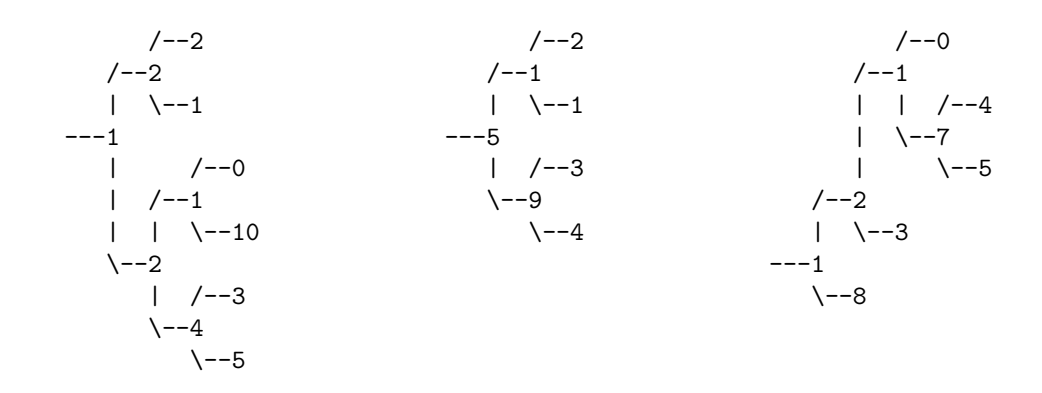

**Indications (essayez de répondre à la question sans lire ce qui suit).** On pourra écrire une fonction intermédiaire qui prend en entrée une chaîne de caractères prefixe et affiche un sous-arbre *A* en ajoutant prefixe au début de chaque ligne. Par exemple, si *A* est le sous-arbre de abs\_A3 dont la racine est étiquetée par 4 (*A* est donc réduit à une feuille), alors la chaîne de caractères prefixe vaudra " | | ". Pour l'arbre dont la racine est étiquetée par 7, prefixe vaut " | ". On pourra aussi donner en entrée de la fonction intermédiaire un booléen fils\_droit qui indique si la racine de l'arbre *A* est un fils gauche ou droit dans l'arbre initial.

# <span id="page-1-0"></span>**Exercice 2. Arbres avec noeuds d'arité quelconque**

Soient gen\_A1 et gen\_A2 les arbres suivants :

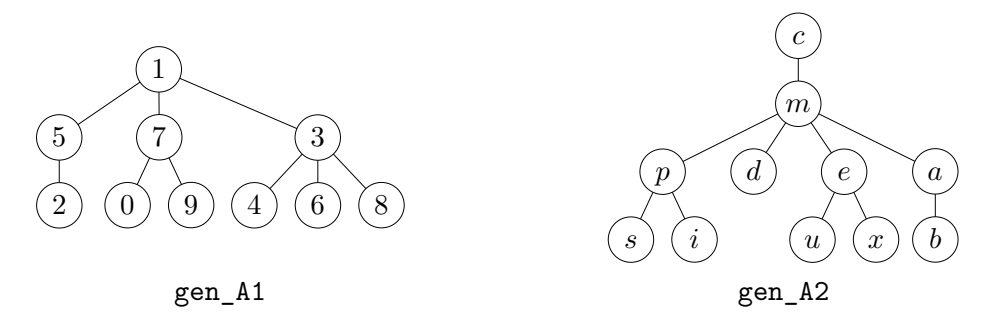

- 1. Définir les arbres gen\_A1 et gen\_A2 en OCaml.
- 2. Écrire une fonction de type « int  $\rightarrow$  unit gen » qui prend en entrée un entier  $h \in \mathbb{N}$ , et renvoie un arbre de hauteur *h* tel que chaque noeud de profondeur  $p \in [0, h-1]$  possède  $p+1$  fils. Par exemple, avec  $h = 4$ , votre fonction doit renvoyer l'arbre :

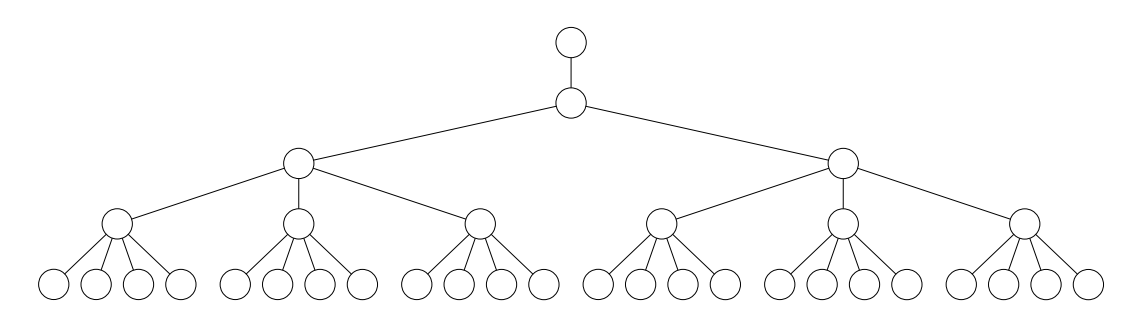

Quelle est la complexité de la fonction ?

3. Écrire une fonction « trouver\_chemin 'a gen  $\rightarrow$  'a  $\rightarrow$  'a list » qui prend en entrée un arbre et une étiquette etiq, et renvoie la liste représentant le chemin de la racine au noeud d'étiquette etiq. Si l'étiquette n'appartient pas à l'arbre, votre fonction renverra []. Par exemple :

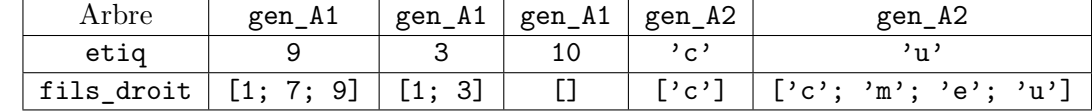

Quelle est la complexité de la fonction ?

# **Exercice 3. Bijection entre arbres binaires et forêts d'arité quelconque**

Une *forêt d'arité quelconque* (appelée plus simplement *forêt* dans la suite) est une liste dont les éléments sont des arbres d'arité quelconque. En OCaml, les forêts sont représentées par le type « 'a gen list ». On s'intéresse à une bijection *φ* entre l'ensemble des forêts et l'ensemble des arbres binaires.

Soit 1 iune forêt de la forme  $1i = [G_1; G_2; \dots; G_n]$  où les  $G_i$  sont de type « 'a gen ». Pour illustrer les explications qui suivent on utilisera l'exemple  $1i_0 = [G_1; G_2; G_3; G_4]$  avec les arbres suivants :

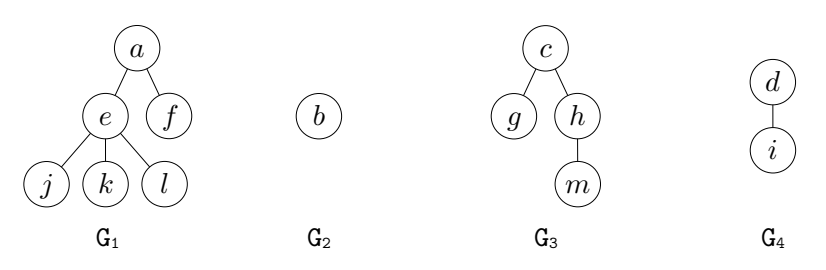

Soient *u* et *v* deux noeuds présents dans les arbres de li. On dit que "*v* est le frère cadet de *u*" si l'une des deux conditions suivantes est vérifiée :

 $\rightarrow u$  est la racine de l'un des  $G_i$  et *v* est la racine de  $G_{i+1}$ .

 $\rightarrow u$  et *v* ont le même père et *v* est le noeud situé directement à droite de *u*.

Par exemple dans  $\text{li}_0$ , voici tous les couples  $(e_u, e_v)$  où  $e_u, e_v$  sont les étiquettes de noeuds  $u, v$  tels que  $v$ est le frère cadet de  $u : (a, b), (b, c), (c, d), (e, f), (g, h), (j, k)$  et  $(k, l)$ .

Soit *u* un noeud présent dans les arbres de 1i. On dit que "u est un frère aîné" s'il n'est le frère cadet d'aucun autre noeud. Dans  $\text{li}_0$ , les étiquettes des frères aînés sont donc : *a*, *e*, *g*, *i*, *j* et *m*.

Soit li une forêt de type « 'a gen list », alors l'image de li par la bijection *φ* est l'arbre bin\_B de type « 'a bin » tel que :

- → bin\_B et li contiennent le même nombre de noeuds et les mêmes étiquettes. À chaque noeud *u* de li correspond donc un noeud de bin\_B noté *u* ′ dans la suite (*u* et *u* ′ ont la même étiquette).
- → Soit *u* un noeud de li. Si *u* n'a pas de fils dans li, alors *u* ′ n'a pas de fils gauche dans bin\_B. Sinon, soit  $v$  le frère aîné parmi les fils de  $u$ ; alors le fils gauche de  $u'$  est  $v'$ .
- → Soit *u* un noeud de li. Si *u* n'a pas de frère cadet dans li, alors *u* ′ n'a pas de fils droit dans bin\_B. Sinon, soit *v* le frère cadet de *u*; alors le fils droit de  $u'$  est  $v'$ .

Par exemple, l'image de li<sup>0</sup> par *φ* est donnée ci-dessous :

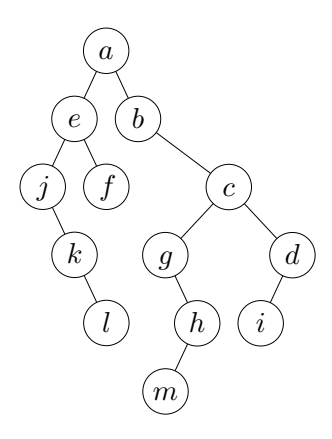

- 1. Écrire une fonction « bin of gen: 'a gen list  $\rightarrow$  'a bin » qui transforme une forêt en un arbre binaire en suivant la bijection *φ*. Notez que malgré la longueur de l'énoncé, la fonction bin\_of\_gen est très simple (environ 3 lignes).
- 2. Écrire une fonction « gen of bin: 'a bin  $\rightarrow$  'a gen list » qui réalise la transformation réciproque de la fonction bin\_of\_gen. Même remarque que pour la question précédente.

#### **Exercices à rendre au plus tard le 23/05/2024 à 20h**

# **Exercice 4. Arbres d'arité quelconque**

Pour les tests, on pourra utiliser les arbres de l'exercice [2.](#page-1-0)

Lorsqu'on écrit une fonction qui prend en entrée un arbre « gen A: 'a gen », une astuce classique consiste à commencer par écrire une fonction aux qui prend en entrée une liste de type « 'a gen list », puis à appliquer aux sur [gen\_A]. Par exemple, pour calculer la somme des étiquettes d'un arbre, on écrit d'abord une fonction aux qui prend en entrée une liste d'arbres  $1i = [G_1; G_2; \ldots; G_n]$ , et renvoie  $s_1$  +  $s_2$  + ... +  $s_n$  où  $s_i$  est la somme des étiquettes de  $G_i$ .

```
let somme (gen_A: int gen): int =
  let rec aux (li: int gen list): int = match li with
    | [] \rightarrow 0
    | (N_gen (e, fils)) :: q -> e + (aux fils) + (aux q)
  in
  aux [gen A];
```
- 1. Écrire une fonction nb\_noeuds qui calcule le nombre de noeuds dans un arbre de type « 'a gen ». Vous devez définir une fonction auxiliaire en précisant ce qu'elle renvoie.
- 2. Écrire une fonction hauteur qui calcule la hauteur d'un arbre de type « 'a gen ». Vous devez définir une fonction auxiliaire en précisant ce qu'elle renvoie.
- 3. Écrire une fonction est\_strict qui indique si l'arbre « gen\_A: 'a gen » donné en entrée est un arbre binaire strict (c'est à dire si tout les noeuds sont d'arité 0 ou 2). Vous devez définir une fonction auxiliaire en précisant ce qu'elle renvoie.

# **Exercice 5. Affichage d'arbres dans la console (facultatif)**

Écrire une fonction de type « int bin -> unit » qui affiche un arbre binaire verticalement dans la console :

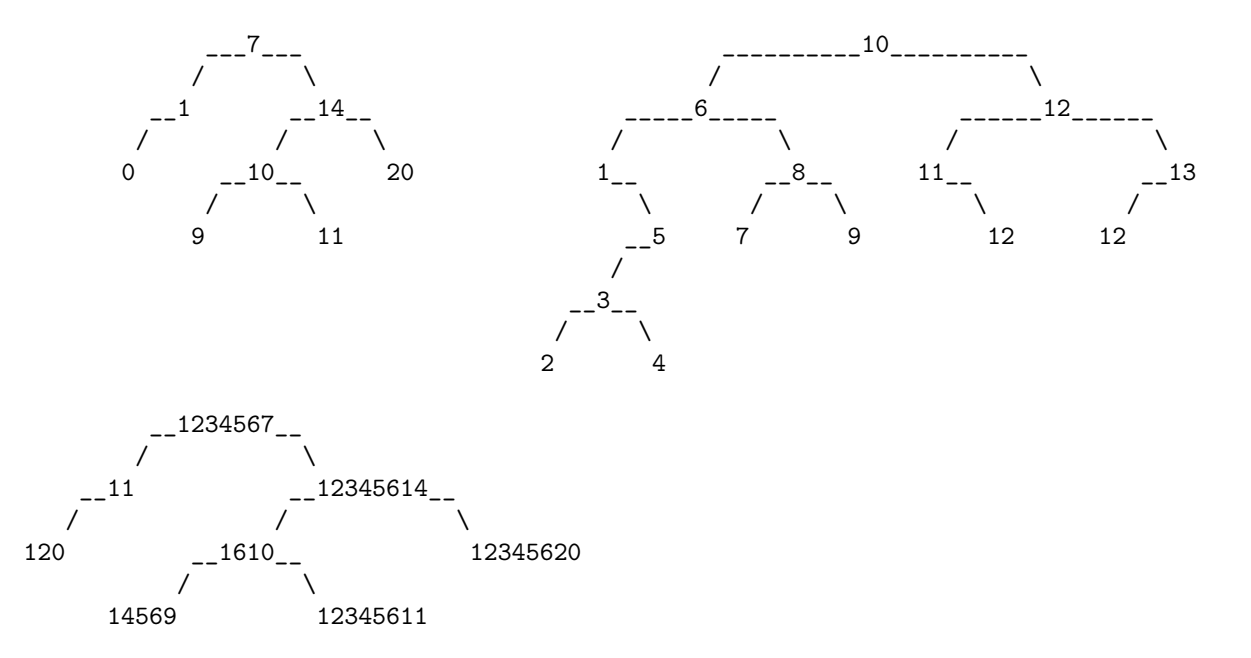